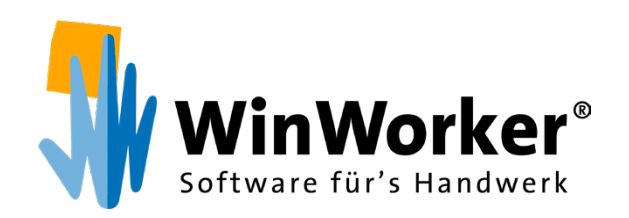

# **Formulare** Praktische Helfer im Alltag

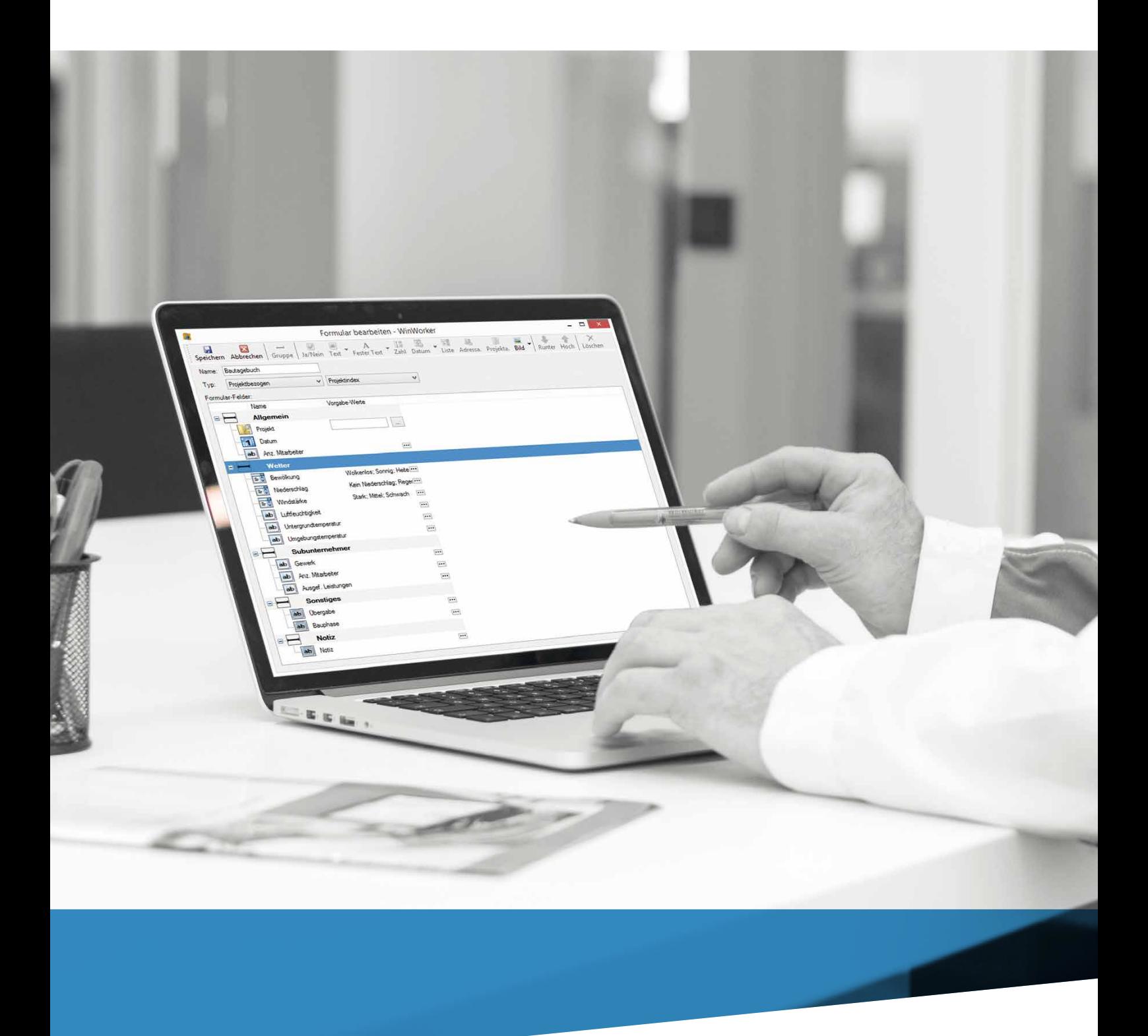

**www.winworker.de**

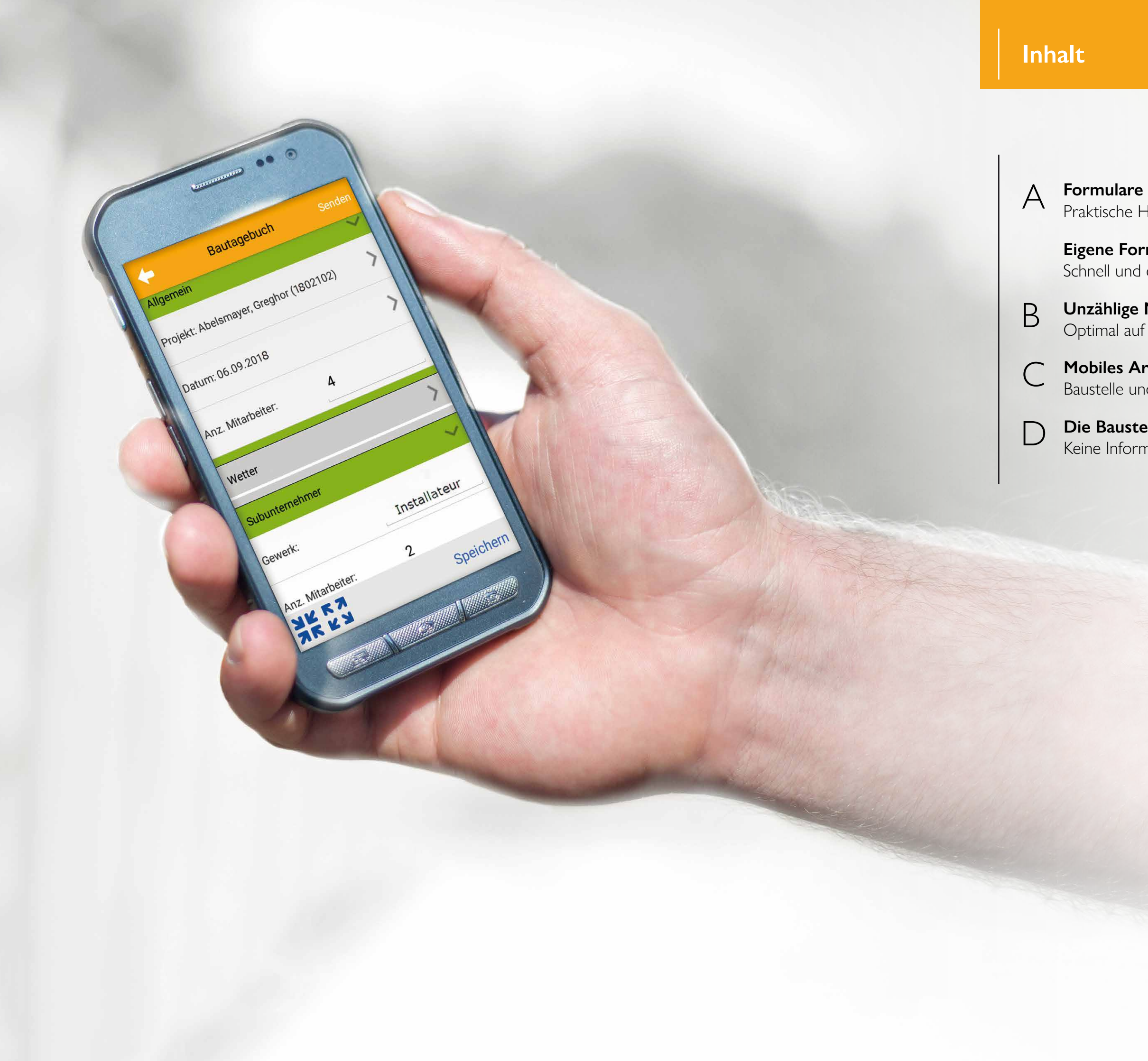

Praktische Helfer im Alltag

C **Mobiles Arbeiten** Baustelle und Büro perfekt vernetzt

D **Die Baustelle im Griff behalten** Keine Information wird vergessen

**Eigene Formulare**  Schnell und einfach selbst entwerfen

**B** Unzählige Möglichkeiten<br>Optimal auf ihren Betrieb eingestellt

Mit dem WinWorker Formulardesigner können Sie zahllose Formulare selbst gestalten und auf Ihr Smartphone bzw. die Mobilgeräte Ihrer Mitarbeiter übertragen. Mit diesem Zusatzmodul erstellen Sie ganz nach Ihren Wünschen beliebige Formulare für die verschiedensten Verwendungszwecke: Ob adressbezogen, projektbezogen oder allgemeine Formulare - Sie entscheiden, welche Art von Formularen bei Ihnen im Unternehmen zum Einsatz kommen sollen.

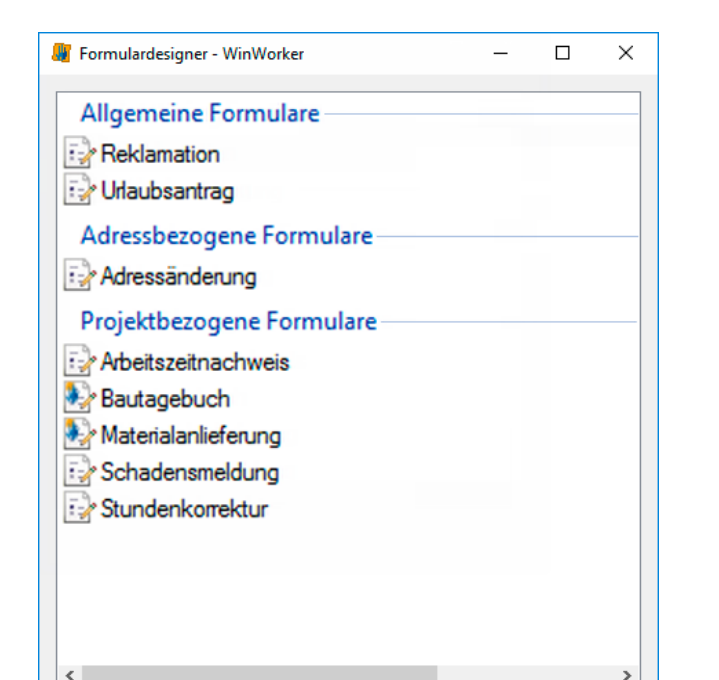

Bei der Erstellung Ihres eigenen Formulars können Sie zwischen den diversen Eingabefeldern auswählen: Ihnen stehen u.a. Ja/ Nein-Abfragen, Zahl-, Text- oder Datumseingaben und die Auswahl aus Vorschlagslisten zur Verfügung, zudem haben Sie die Möglichkeiten, Bildern, Skizzen oder sogar Unterschriftsfelder einzufügen. Außerdem gibt es Felder für Adressen, Projekte und Mitarbeiter, die die Suche in den entsprechenden Datenbanken ermöglichen.

Für die Übersicht können Sie die Felder nach Abschnitten bzw. Themengebiete gliedern, erklärende Vermerke einsetzen und alle Felder mit einem eigenen Text versehen.

Haben Sie ein neues Formular erstellt, können Sie selbst entscheiden, von welchem Mobilgerät aus künftig auf dieses Formular zugegriffen werden kann.

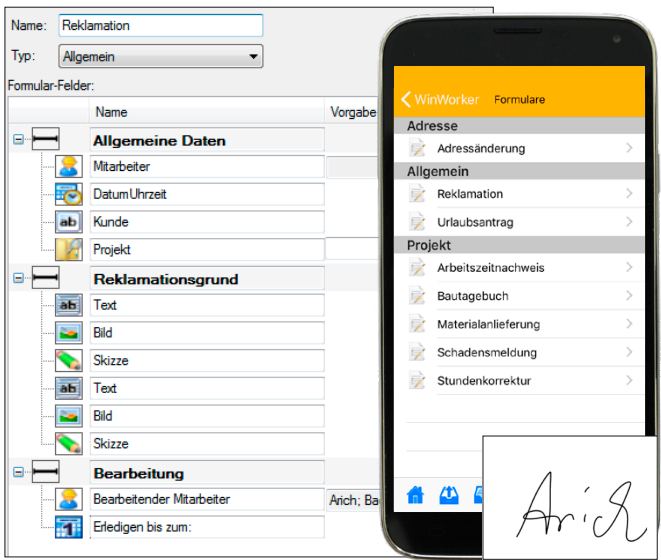

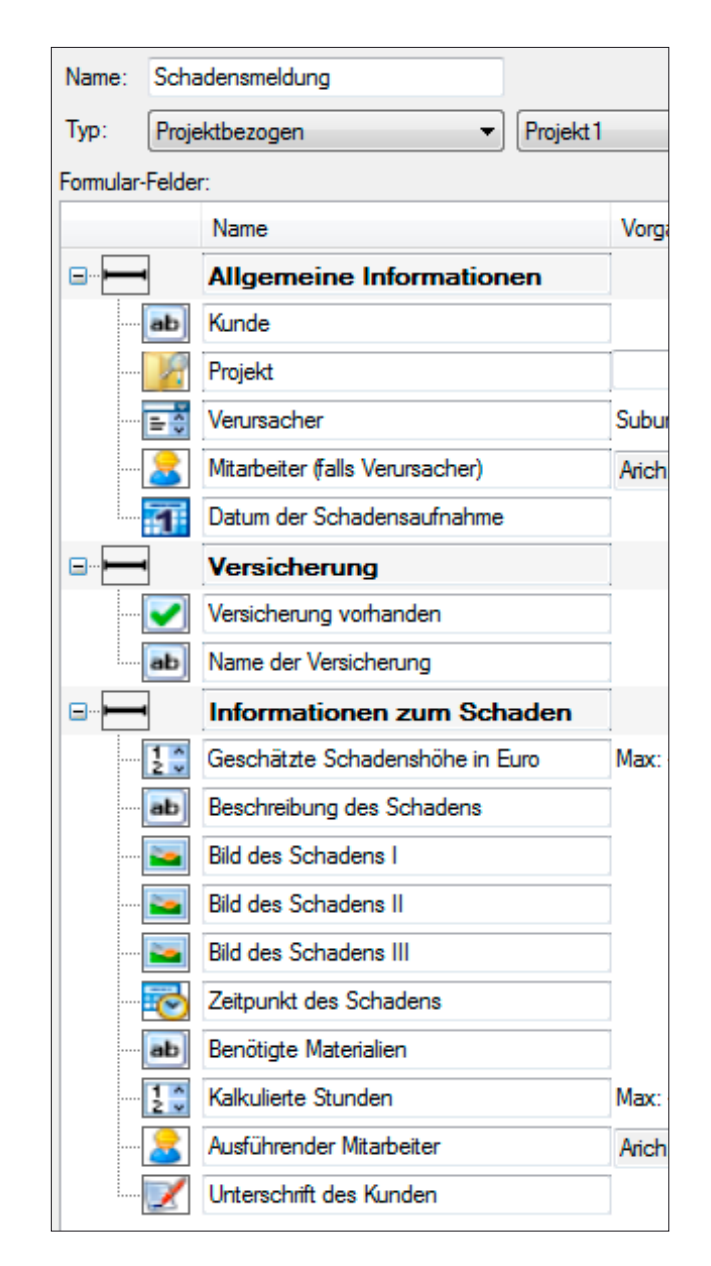

### **Formulare** *Praktische Helfer im Alltag*

#### **Eigene Formulare**

#### *Schnell und einfach selbst entwerfen*

# **Unzählige Möglichkeiten** *Optimal auf Ihren Betrieb eingestellt*

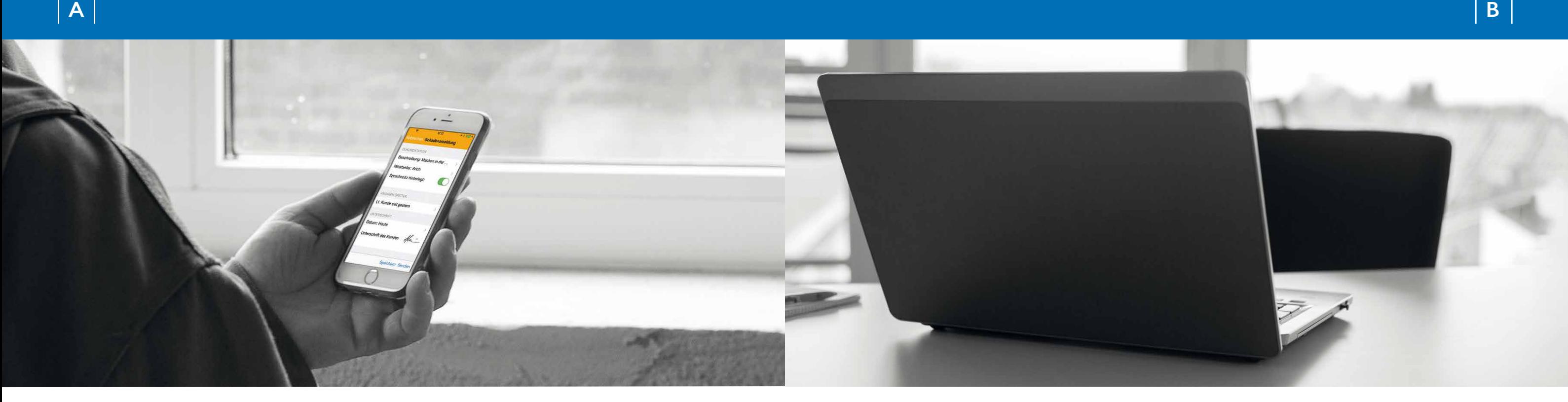

Ihre Formulare sollten genau zu Ihrem Unternehmen passen. Daher sind die Erstellung und auch eine spätere Anpassung so komfortabel: Mit wenigen Klicks fügen Sie neue Eingabefelder hinzu, ändern die Betitelung, geben für Auswahllisten die möglichen Vorschläge vor oder tauschen die Positionen der einzelnen Felder.

Beispiele für typische Formulare sind u.a. die Erfassung von Kunden- oder Interessenteninformationen, Checklisten, Baustellentagebücher, Schadensmeldungen, Reklamationen, Urlaubsanträge, Adressänderungen, Materialanforderungen, Formulare für Subunternehmer (etwa Gerüstbau), Arbeitszeitnachweise oder Stundenkorrekturen.

Grundsätzlich sind Ihnen aber keine Grenzen gesetzt, wenn Sie ganz andere Formulare erstellen wollen!

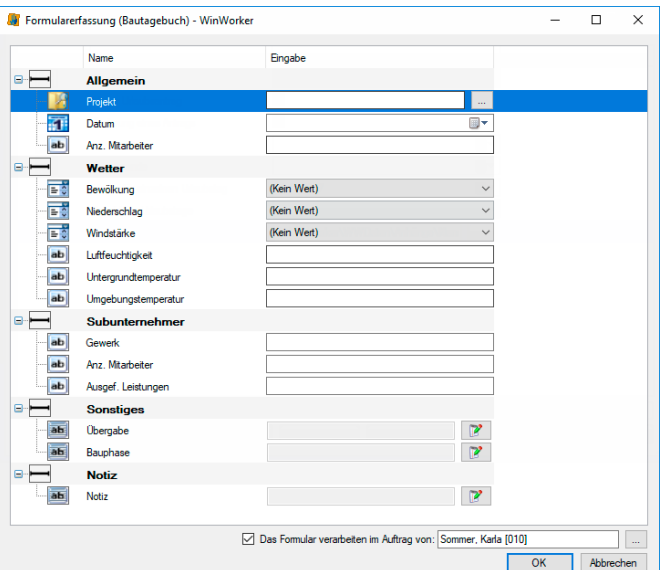

Für umfangreiche Baustellenarbeiten ist ein Bautagebuch hilfreich. Das geht mit dem vorinstallierten Formular digital und direkt auf der Baustelle. Auch die Unterschriftenfunktion für Formulare ist praktisch, zum Beispiel für Schadensmeldungen: Der Mitarbeiter füllt vor Ort mit wenigen Fingertipps das Formular aus und kann es sich gleich von den beteiligten Parteien auf dem Smartphone oder Tablet unterschreiben lassen. Das spart jede Menge Zeit und Rennerei.

Bauen Sie für sich und Ihre Mitarbeiter eigene Checklisten für eine optimale Baustellenvorbereitung. So werden zukünftig weder Materialien noch Geräte vergessen, nichts wird unnötig mitgeschleppt - alles ist auf der Baustelle, was auch wirklich benötigt wird. Auch am Ende eines Projekts hilft eine Checkliste, damit nichts vergessen wird, etwa Geräte, Maschinen, Material oder das abschließende Aufräumen und Saubermachen.

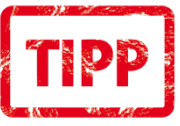

#### **Extra-Serviceangebot**

Bei Bedarf übernehmen wir die Erstellung einer Formularvorlage für Sie. Wenden Sie sich gerne an unsere Vertriebsmitarbeiter!

# **Mobiles Arbeiten** *Baustelle und Büro perfekt vernetzt*

Falls Sie außerdem das Zusatzmodul "Ereignisbehandlung" ("Events") einsetzen, können Sie Aktionen festlegen, die automatisch ausgelöst werden, sobald ein Formular eingegangen ist. Mögliche Aktionen wären z.B. automatische Verteilung von Aufgaben an spezielle Mitarbeiter, E-Mail-Erinnerungen etc.

#### **Hinweise**

4 offene Angebote 1 nachzubearbeitende SMS Buchung Eine Edifact-Gutschriftanforderung steht noch aus 2 unverarbeitete Formulardaten

Neuerungen Ihrer WinWorker-Version

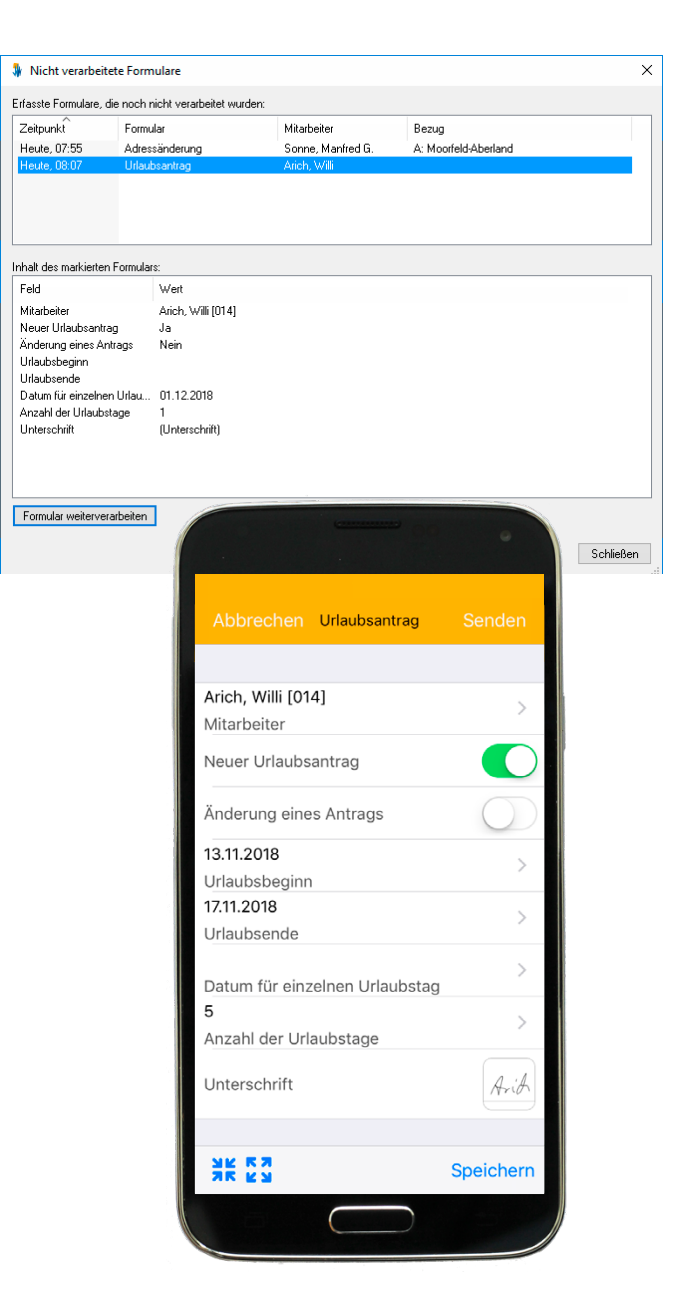

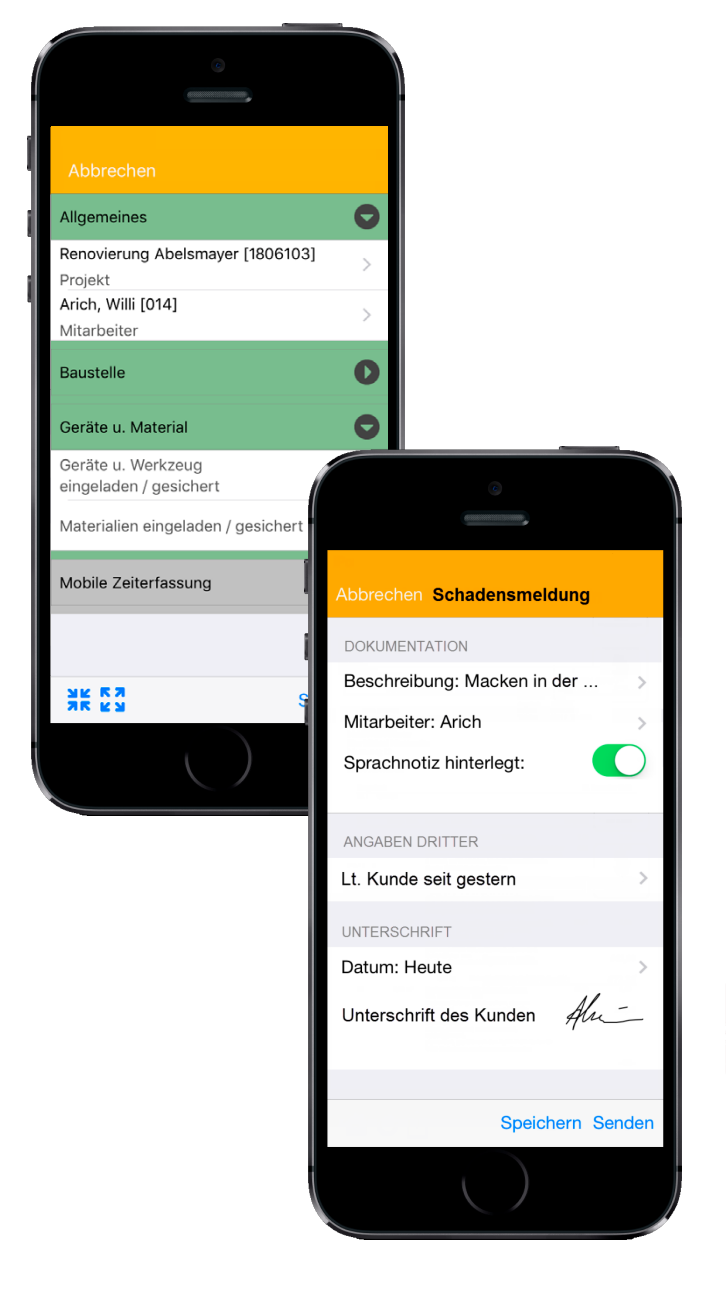

### **Die Baustelle im Griff behalten**

#### *Keine Information wird vergessen*

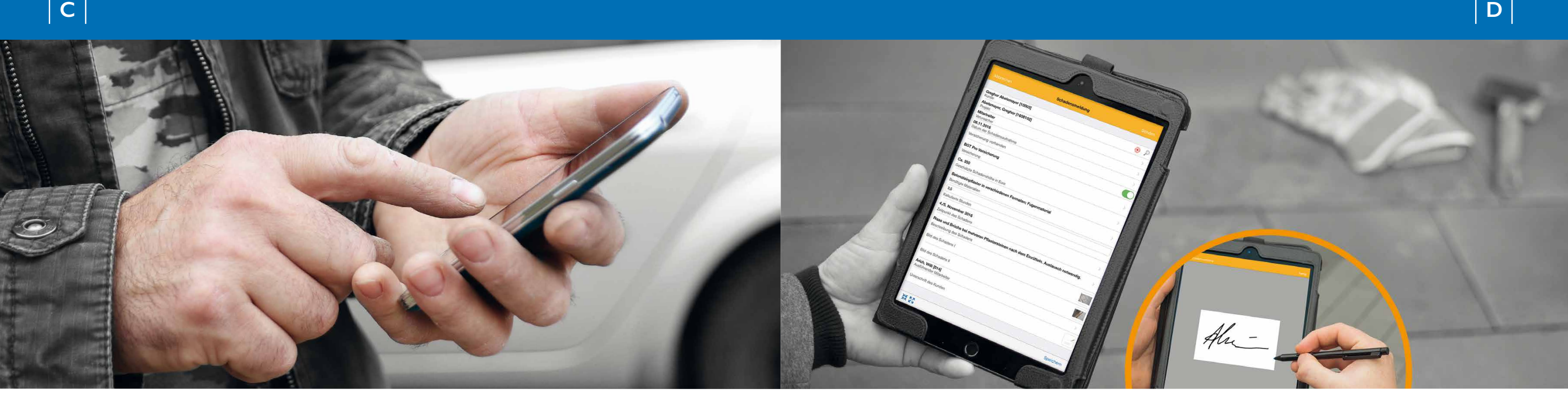

Mit den mobilen Formularen können Sie jederzeit von unterwegs das Büro über wichtige Neuigkeiten informieren, Dinge wie Adressen und Arbeitszeiten korrigieren oder über Checklisten den eigenen Arbeitsfortschritt dokumentieren. Per Mobilgerät wird ein ausgefülltes Formular direkt an den WinWorker im Büro versandt. Die Daten können dort direkt digital weiterverarbeitet werden.

Damit keine Formulare verloren gehen, werden Sie auf der Startseite "Heute zu tun" automatisch an alle eingegangenen Meldungen erinnert!

Ein Klick auf die entsprechende Meldung unter Hinweise und Sie bekommen alle noch nicht verarbeiteten Formulare übersichtlich aufgelistet und können diese direkt weiter verarbeiten.

WinWorker GmbH

Emmericher Weg 12 47574 Goch Fon: +49 (0) 28 23 / 42 56 - 200 Fax: +49 (0) 28 23 / 42 56 - 299 vertrieb@winworker.de **www.winworker.de**

Besuchen Sie uns auch auf unseren Social Media Kanälen

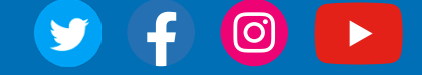

Stand: 05/2019